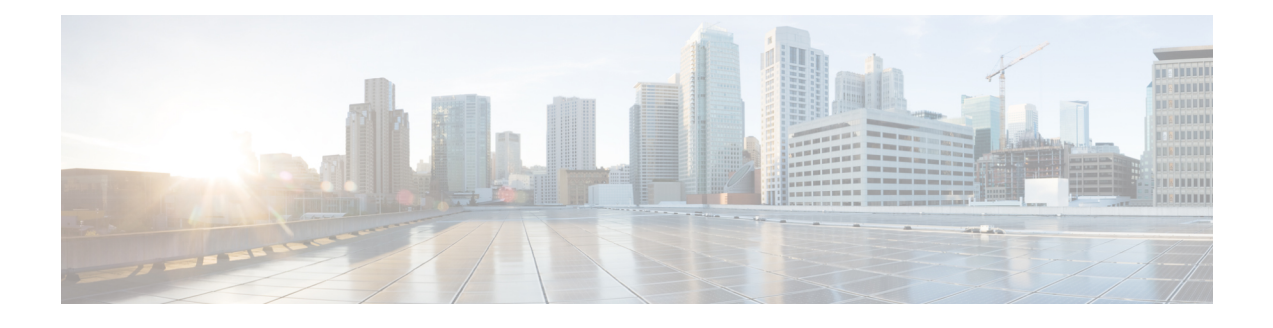

# **Virtual Interface Bundling for the Cisco CMTS**

#### **First Published: February 11, 2008**

**Note**

Cisco IOS Release 12.2(33)SCA integrates support for this feature on the Cisco CMTS routers. This feature is also supported in Cisco IOS Release 12.3BC, and this document contains information that references many legacy documents related to Cisco IOS 12.3BC. In general, any references to Cisco IOS Release 12.3BC also apply to Cisco IOS Release 12.2SC.

This document describes how to combine multiple cable interfaces in a Cisco Cable Modem Termination System (CMTS) universal broadband router into a single logical bundle, so as to conserve IP address space and simplify network management.

#### **Finding Feature Information**

Your software release may not support all the features documented in this module. For the latest feature information and caveats, see the release notes for your platform and software release. To find information about the features documented in this module, and to see a list of the releases in which each feature is supported, see the Feature Information Table at the end of this document.

Use Cisco Feature Navigator to find information about platform support and Cisco software image support. To access Cisco Feature Navigator, go to [http://tools.cisco.com/ITDIT/CFN/.](http://tools.cisco.com/ITDIT/CFN/) An account on [http://](http://www.cisco.com/) [www.cisco.com/](http://www.cisco.com/) is not required.

#### **Contents**

- [Prerequisites](#page-1-0) for Virtual Interface Bundling, page 2
- [Information](#page-2-0) About Virtual Interface Bundling, page 3
- [Configuring](#page-5-0) Virtual Interface Bundling, page 6
- [Monitoring](#page-8-0) Virtual Interface Bundling, page 9
- Example: Virtual Interface [Bundling,](#page-8-1) page 9
- Additional [References,](#page-9-0) page 10
- Feature [Information](#page-10-0) for Cable Interface Bundling and Virtual Interface Bundling for the Cisco CMTS, [page](#page-10-0) 11

 $\overline{\phantom{a}}$ 

# <span id="page-1-0"></span>**Prerequisites for Virtual Interface Bundling**

The Virtual Interface Bundling feature is supported on the Cisco CMTS routers in Cisco IOS Release 12.3BC and 12.2SCA. Table below shows the hardware compatibility prerequisites for the Admission Control feature.

**Table 1: Virtual Interface Bundling Hardware Compatibility Matrix**

| <b>CMTS Platform</b>                                  | <b>Processor Engine</b>                    | <b>Cable Interface Cards</b>               |
|-------------------------------------------------------|--------------------------------------------|--------------------------------------------|
| Cisco uBR10012 Universal<br><b>Broadband Router</b>   | Cisco IOS Release 12.2(33)SCA              | Cisco IOS Release 12.2(33)SCA              |
|                                                       | $\cdot$ PRE2                               | • Cisco uBR10-MC5X20S/U/H                  |
|                                                       | Cisco IOS Release 12.2(33)SCB<br>and later | Cisco IOS Release 12.2(33)SCC<br>and later |
|                                                       | $\cdot$ PRE4                               | • Cisco UBR-MC20X20V                       |
|                                                       | Cisco IOS Release 12.2(33)SCH<br>and later | Cisco IOS Release 12.2(33)SCE<br>and later |
|                                                       | $\cdot$ PRE5                               | · Cisco uBR-MC3GX60V                       |
| Cisco uBR7246VXR Universal<br><b>Broadband Router</b> | Cisco IOS Release 12.2(33)SCA<br>and later | Cisco IOS Release 12.2(33)SCA<br>and later |
|                                                       | $\cdot$ NPE-G1                             | • Cisco uBR-MC28U/X                        |
|                                                       | Cisco IOS Release 12.2(33)SCB<br>and later | Cisco IOS Release 12.2(33)SCD<br>and later |
|                                                       | $\cdot$ NPE-G2                             | • Cisco uBR-MC88V $\frac{1}{2}$            |
| Cisco uBR7225VXR Universal<br><b>Broadband Router</b> | Cisco IOS Release 12.2(33)SCA<br>and later | Cisco IOS Release 12.2(33)SCA<br>and later |
|                                                       | $\cdot$ NPE-G1                             | • Cisco uBR-E-28U                          |
|                                                       | Cisco IOS Release 12.2(33)SCB<br>and later | • Cisco uBR-E-16U                          |
|                                                       |                                            | • Cisco uBR-MC28U/X                        |
|                                                       | $\cdot$ NPE-G2                             | Cisco IOS Release 12.2(33)SCD<br>and later |
|                                                       |                                            | • Cisco uBR-MC88V                          |

<span id="page-1-1"></span>1 Cisco uBR-MC88V cable interface line card is not compatible with NPE-G1.

## <span id="page-2-0"></span>**Information About Virtual Interface Bundling**

This section describes the Virtual Interface Bundling feature in Cisco IOS 12.3(13a)BC and later releases, to include configuration, guidelines, examples and additional information in these topics:

### **Overview of Virtual Interface Bundling**

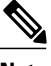

**Note**

In Cisco IOS Release 12.3(21)BC and later releases, all cable bundles are automatically converted and configured to virtual interface bundles. Any standalone cable interfaces must be manually configured to be in a virtual bundle to operate properly.

Cisco IOS Release 12.3(13a)BC first introduced support for virtual interface bundling on the Cisco uBR10012 universal broadband router and the Cisco uBR10-MC5X20S/U/H Broadband Processing Engine (BPE), and the Cisco uBR7246VXR router.

In prior Cisco IOS releases, cable interface bundling was limited to physical interfaces as master or slave interfaces, and **show** commands did not supply bundle information.

Virtual interface bundling removes the prior concepts of master and slave interfaces, and introduces these additional changes:

- Virtual interface bundling uses *bundle interface* and *bundle members* instead of master and slave interfaces.
- A virtual bundle interface is virtually defined, as with IP loopback addresses.
- Virtual interface bundling supports bundle information in multiple **show** commands.

Virtual interface bundling prevents loss of connectivity on physical interfaces should there be a failure, problematic online insertion and removal (OIR) of one line card in the bundle, or erroneous removal of configuration on the master interface.

Virtual interface bundling supports and governs the following Layer 3 settings for the bundle member interfaces:

- IP address
- IP helper-address
- source-verify and lease-timer functions
- cable dhcp-giaddr (The giaddr field is set to the IP address of the DHCP client.)
- Protocol Independent Multicast (PIM)
- Access control lists (ACLs)
- Sub-interfaces

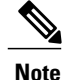

This virtual interface for the bundle should always remain on (enabled with **no shutdown**). Prior to Cisco IOS Release 12.3(13a)BC, the Cisco CMTS displays a warning message prior to execution of the **shutdown** command. In Cisco 12.3(13a)BC and later releases, no warning message displays.

### **Guidelines for Virtual Interface Bundling**

The following guidelines describe virtual interface bundling, with comparison to the previous Cable Interface Bundling feature, where applicable:

- The former rules for bundle *master* are applicable to the new *virtual bundle interface* .
- The former rules for bundle *slaves* are applicable to the new virtual bundle *members* .
- With Cisco IOS Release 12.3(13a)BC, initial configuration of the first virtual bundle *member* automatically creates a virtual bundle interface.
- Beginning with Cisco IOS Release 12.3(21)BC, all cable bundles are automatically converted and configured to be in a virtual bundle after loading the software image.
- Beginning with Cisco IOS Release 12.3(21)BC, standalone cable interfaces must be manually configured to be in a virtual bundle to operate properly.
- The virtual bundle interface accumulates the counters from members; counters on member links are not cleared when they are added to the bundle. If a bundle-only counter is desired, clear the bundle counter on the members before adding them to the bundle, or before loading the image (for Cisco IOS Release 12.3(21)BC and later).
- Cisco IOS Release 12.3(13a)BC and later releases support a maximum of 40 virtual interface bundles, with the numeric range from 1 to 255.
- In releases prior to Cisco IOS Release 12.3(21)BC, if you delete the virtual bundle interface, the virtual bundle disappears.
- The virtual bundle interface remains configured unless specifically deleted, even if all members in the bundle are deleted.
- This feature supports subinterfaces on the virtual bundle interface.
- *Bundle-aware* configurations are supported on the virtual bundle interface.
- *Bundle-unaware* configurations are supported on each bundle member.
- While creating the virtual bundle interface, if the bundle interface existed in earlier Cisco IOS releases, then the earlier cable configurations re-appear after upgrade.

#### **Virtual Interface Bundle-aware and Bundle-unaware Support**

Virtual interface bundling uses two configurations: the virtual *bundle* itself, and the interfaces in that virtual bundle, known as *bundle members* . The virtual interface bundle and bundle members are either aware of the bundle, or unaware of the bundle, as follows.

- Bundle-aware features are maintained on the virtual *bundle* . These include:
	- ◦IP Address
	- ◦IP helper, cable helper
	- ◦Dhcp-giaddr
	- ◦Sub-interface
	- ◦Source verify
- ◦Lease-query
- Address Resolution Protocol (Cable ARP filtering, which also bundles cable interfaces, and Proxy ARP)
- ◦Cable match
- ◦Access Control Lists (ACLs)
- ◦Protocol Independent Multicast (PIM)
- ◦Cable Intercept (supported on the Cisco uBR10012 router with PRE2 module, only)
- Bundle-unaware features are maintained on the *bundle members* . These include:
	- ◦DS/US configurations
	- ◦HCCP redundancy
	- ◦Load balancing
	- ◦DMIC, tftp-enforce, shared-secret
	- ◦Spectrum management
	- ◦Admission control
	- ◦Max-host
	- ◦Intercept (supported on the Cisco uBR7200 series router and Cisco uBR10012 router with PRE1 module, only)

#### **Multicast Support for IGMPv3 SSM and Virtual Interface Bundling**

Cisco IOS Release 12.3(13a)BC introduces support for Internet Group Management Protocol (IGMPv3) Source Specific Multicast (SSM). This enhancement provides support for virtual interface bundling on the Cisco CMTS.

IGMP is used by IPv4 systems to report their IP multicast group memberships to any neighboring multicast routers. The latest IGMPv3 enables an individual member to join a particular channel. This is a new per-channel function, in addition to group-based functions (per-group). This channel based membership is known as Source Specific Multicast (SSM). IGMPv3 SSM allows a multicast client to specify the IP source from which they intend to receive, in addition to normal per-group multicast traffic.

For additional information about using IGMPv3 and virtual interface bundling, refer to enhanced show commands in this document, and to the following document on Cisco.com:

• *Virtual Interfaces and Frequency Stacking Configuration on MC5x20S and MC28U Line Cards*

[http://www.cisco.com/en/US/tech/tk86/tk804/technologies\\_white\\_paper09186a0080232b49.shtml](http://www.cisco.com/en/US/tech/tk86/tk804/technologies_white_paper09186a0080232b49.shtml)

• *Configuring Virtual Interfaces on the Cisco uBR10-MC5X20S/U Card*

[http://www.cisco.com/en/US/docs/interfaces\\_modules/cable/broadband\\_processing\\_engines/](http://www.cisco.com/en/US/docs/interfaces_modules/cable/broadband_processing_engines/ubr10_mc5x20s_u_h/feature/guide/mc5x2vif.html) ubr10 mc5x20s u h/feature/guide/mc5x2vif.html

### **Migrating Bundle Information During a Cisco IOS Upgrade**

Migration to virtual interface bundling is automatic the first time a supporting Cisco IOSimage is loaded onto the Cisco CMTS.

• Previously configured cable masters and slaves are converted to be members of a new virtual bundle interface.

For cable interface bundling configured in releases prior to Cisco IOS Release 12.3(13a)BC, a new virtual bundle is created with bundle numbersranging from 1 to 255. However, only a maximum of 40 virtual bundles are supported.

- Bundle-aware configurations are transferred to the virtual bundle interface.
- In releases prior to Cisco IOS Release 12.3(21)BC, you can save new changes, however copying the startup-config to running-config does not translate cable interface bundling to virtual interface bundling, of itself.

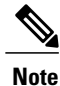

In Cisco IOS Release 12.3(21)BC and later releases, standalone cable interfaces must be manually configured to be a member of a virtual bundle interface to operate properly.

## <span id="page-5-0"></span>**Configuring Virtual Interface Bundling**

**Note**

When upgrading to Cisco IOS Release 12.3(21)BC or later from an earlier release, virtual bundles and bundle members are created and configured automatically. Standalone cable interfaces must be manually configured to be in a virtual bundle to operate properly.

When upgrading to Cisco IOS Release 12.3(13a)BC from an earlier release, it may be necessary to reconfigure all cable interface bundling information after loading the Cisco IOS software image. In this circumstance, cable modems do not receive an IP address from the Cisco CMTS until cable interfaces and cable interface bundling is reconfigured.

To enable virtual interface bundling, and to reconfigure interface information on the Cisco CMTS as required, you first configure the virtual interface bundle, then add additional bundle members for the specified virtual bundle. Perform these steps on each interface, as needed for all virtual interface bundles.

#### **DETAILED STEPS**

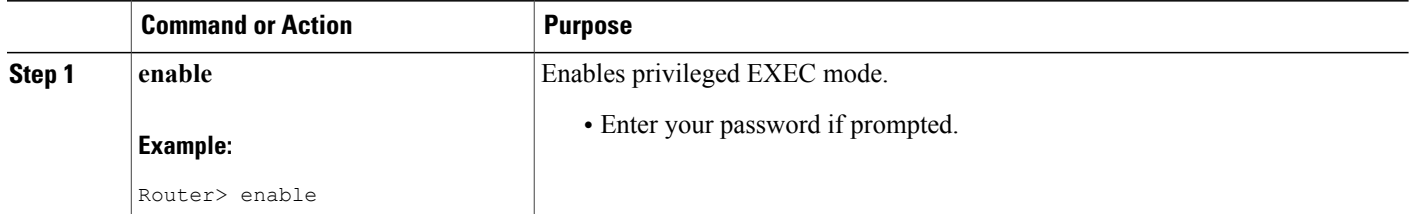

 $\mathbf I$ 

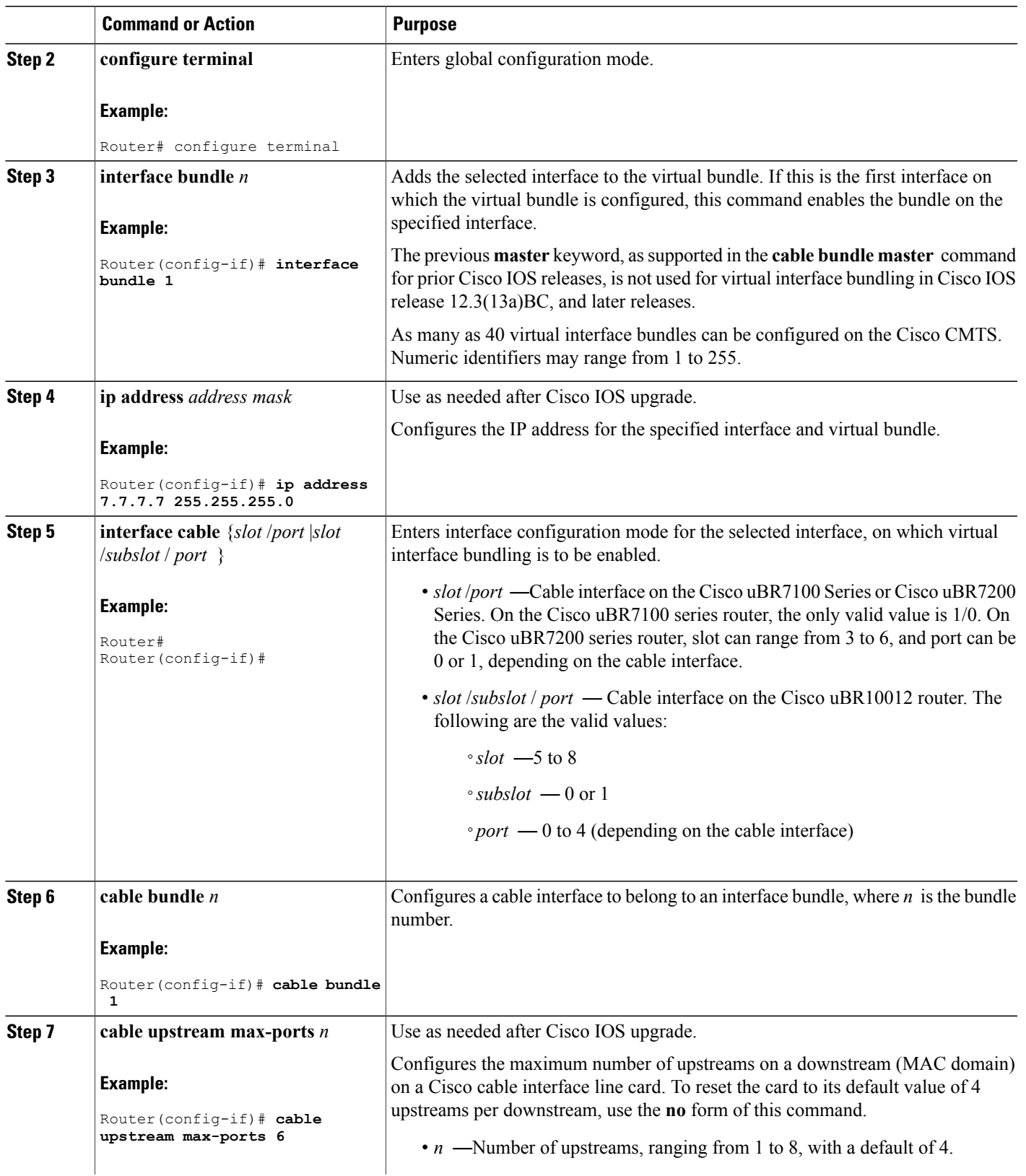

 $\mathbf l$ 

I

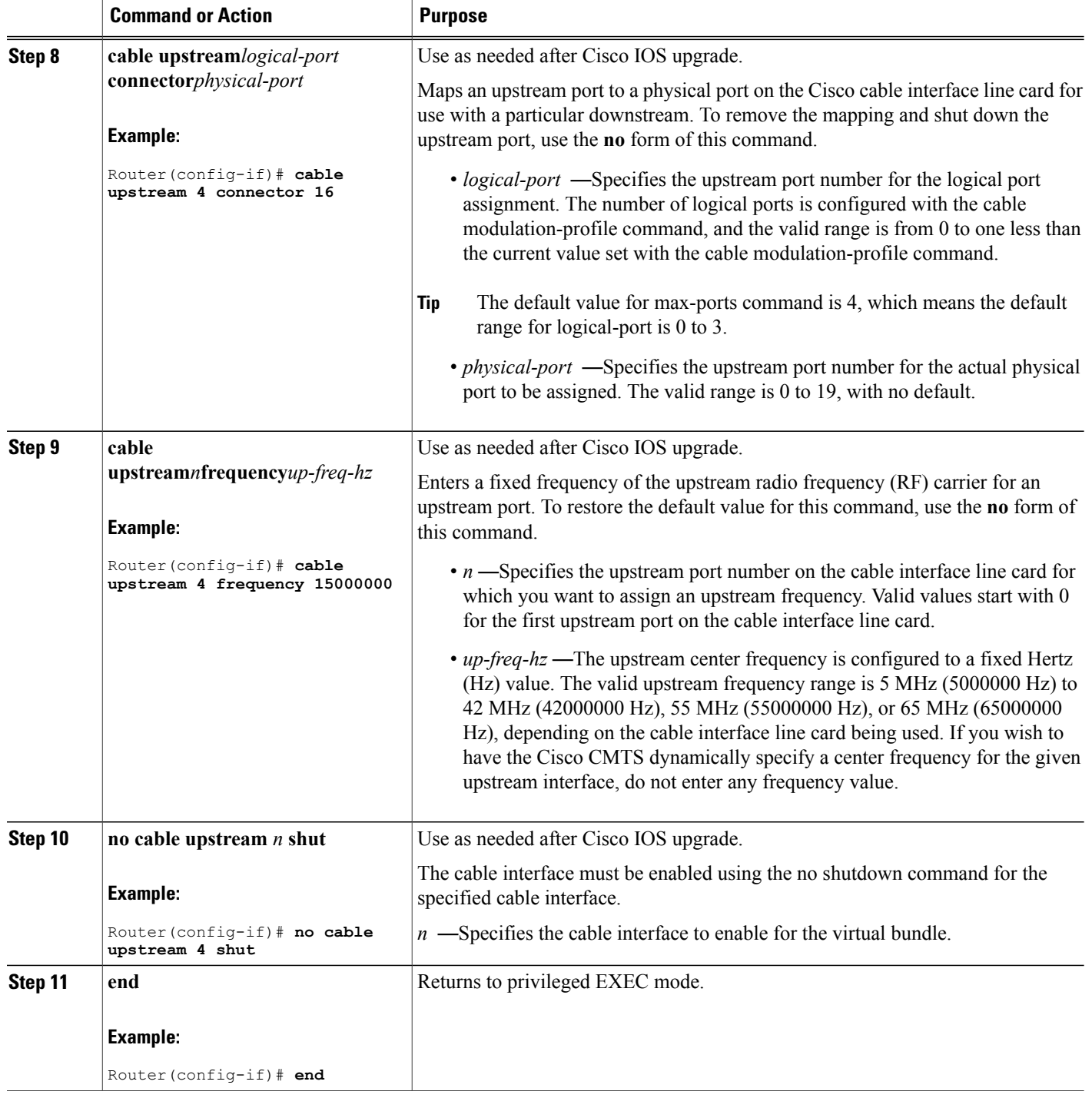

#### **What to Do Next**

To remove a virtual bundle from the interface, use the **no interface bundle** command in interface configuration mode, where *n* specifies the bundle identifier:

#### **no interface bundle** *n*

If you remove a member from a bundle, the bundle remains on the interface (even if empty) until the bundle itself is specifically removed.

In releases prior to Cisco IOS Release 12.3(21)BC, if you remove a bundle from an interface that still has active members, the bundle is removed.

### <span id="page-8-0"></span>**Monitoring Virtual Interface Bundling**

Cisco IOS Release 12.3(13a)BC introduces support for several enhanced show commands that display virtual bundle information.

## <span id="page-8-1"></span>**Example: Virtual Interface Bundling**

The following example illustrates a virtual interface bundle with the **show ip interface brief** command:

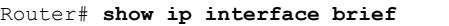

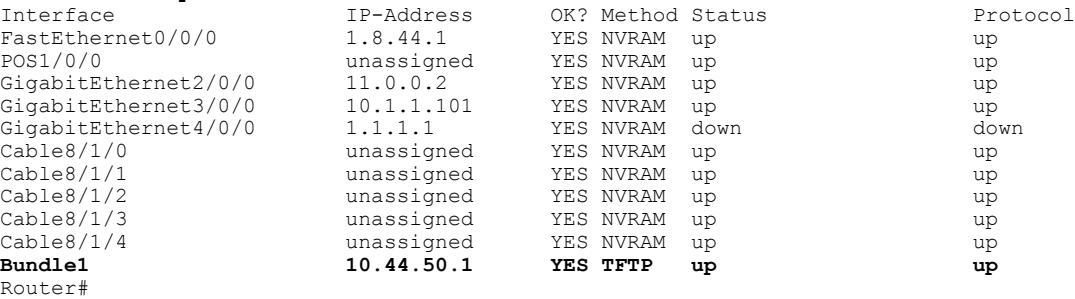

The following example illustrates virtual bundle information for the specified bundle:

```
Router# show running-config interface Bundle 1
Building configuration...
Current configuration : 189 bytes
!
interface Bundle1
 ip address 10.44.51.1 255.255.255.0 secondary
 ip address 10.44.50.1 255.255.255.0
 ip access-group 130 in
 ip helper-address 1.8.35.200
cable source-verify dhcp
end
```
The following examples illustrate subinterface information for the specified bundle on a Cisco uBR10012 router:

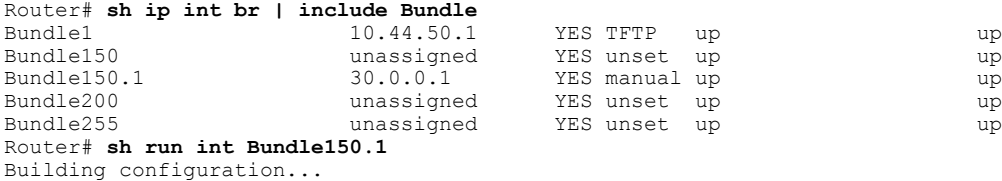

T

```
Current configuration : 93 bytes
!
interface Bundle150.1
 ip address 30.0.0.1 255.0.0.0
cable helper-address 1.8.35.200
end
```
# <span id="page-9-0"></span>**Additional References**

#### **Related Documents**

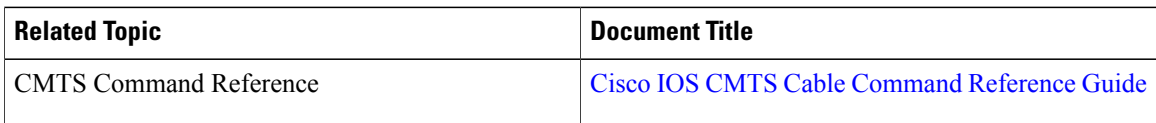

#### **Standards and RFCs**

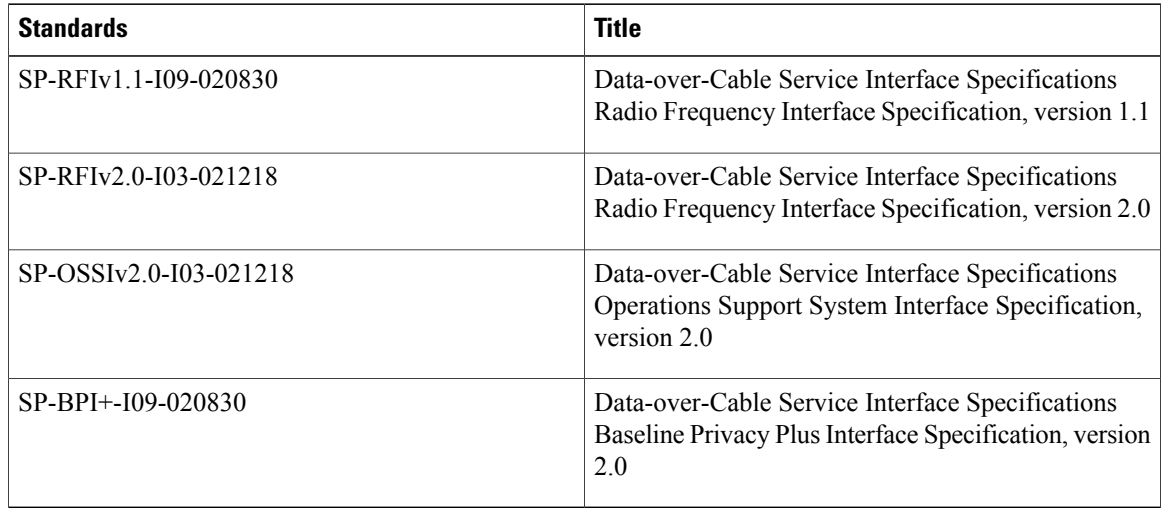

#### **Technical Assistance**

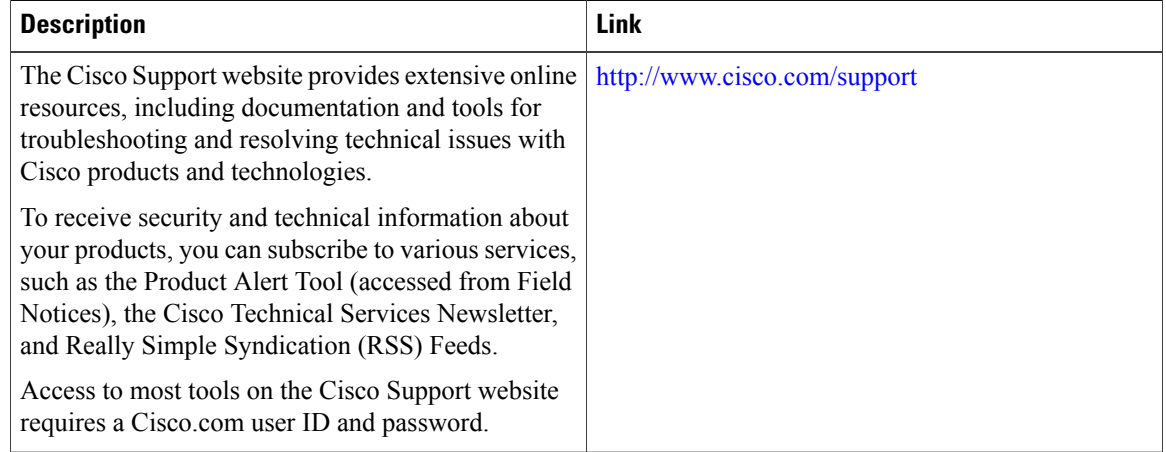

# <span id="page-10-0"></span>**Feature Information for Cable Interface Bundling and Virtual Interface Bundling for the Cisco CMTS**

Table below lists the release history for this feature.

Not all commands may be available in your Cisco IOS software release. For release information about a specific command, see the command reference documentation.

Use Cisco Feature Navigator to find information about platform support and software image support. Cisco Feature Navigator enables you to determine which software images support a specific software release, feature set, or platform. To access Cisco Feature Navigator, go to <http://tools.cisco.com/ITDIT/CFN/>. An account on <http://www.cisco.com/> is not required.

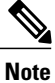

The below table lists only the software release that introduced support for a given feature in a given software release train. Unless noted otherwise, subsequent releases of that software release train also support that feature.

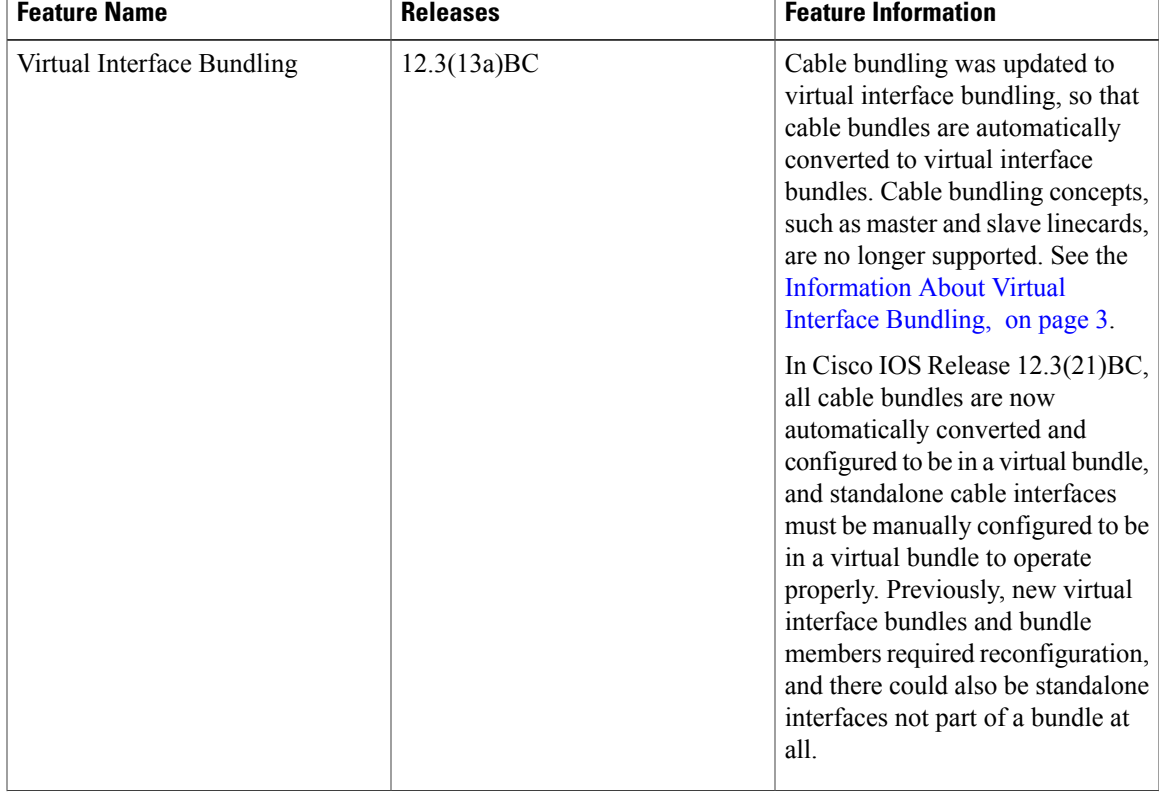

#### **Table 2: Feature Information for Bundling on the Cisco CMTS**

 $\mathbf l$ 

I

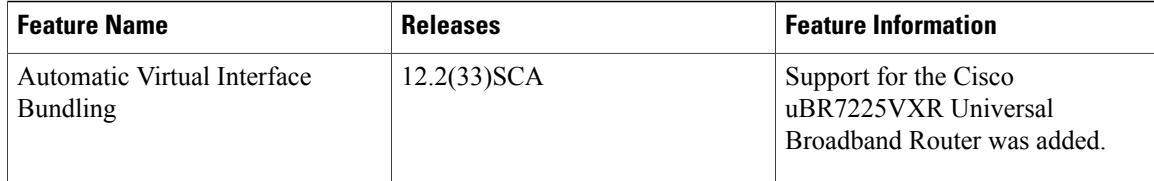